In order to find the Windows Install Date we used to look at:

"HKLM\SOFTWARE\Microsoft\Windows NT\CurrentVersion\InstallDate" or at the SOFTWARE registry key the "\Microsoft\Windows NT\CurrentVersion\InstallDate" value

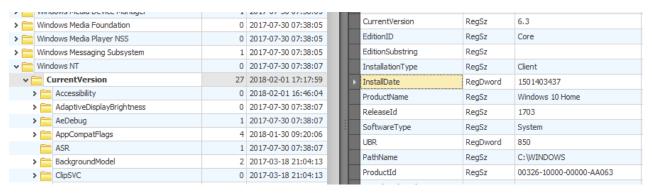

| RegSz    | Client                              |
|----------|-------------------------------------|
| RegDword | 1501403437                          |
| RegSz    | Windows 10 Home                     |
| RegSz    | 1703                                |
| RegSz    | System                              |
| RegDword | 850                                 |
| RegSz    | C:\WINDOWS                          |
|          | RegDword RegSz RegSz RegSz RegDword |

In this example, we see a Win 10 Home system with an install date of 1501403437 (Unix seconds) or 30-Jul-17 08:30:37. Are we sure about that?

But what if the installation was upgraded? Is there a "Windows.old" in the system drive? Then the install date above is most likely the date of the latest major update. The %user% folders would then have the creation date of the update/upgrade install and NOT the original dates.

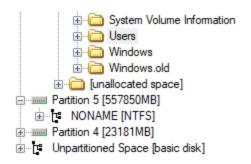

| roperties     |                       |  |  |
|---------------|-----------------------|--|--|
| <b>1</b>      |                       |  |  |
| 3             |                       |  |  |
| Name          | Users                 |  |  |
| File Class    | Directory             |  |  |
| File Size     | 56                    |  |  |
| Physical Size | 56                    |  |  |
| Date Accessed | 30-Jul-17 7:51:45 am  |  |  |
| Date Created  | 18-Mar-17 11:40:20 am |  |  |
| Date Modified | 30-Jul-17 7:51:45 am  |  |  |

Here for example we see the same Modified and Accessed Date with the Install Date.

We can check the System event logs for:

Event ID <u>19</u>: Installation successful: Windows successfully installed the following update Event ID 1074: The process .... has initiated the restart of computer ... on behalf of user .. for the following reason: Operating System: Upgrade (Planned)

But what if the logs don't go back enough?

The update history logs may or may not give provide more info as seen in the two MS docs below:

https://docs.microsoft.com/en-us/previous-versions/windows/it-pro/windows-7/ee851579(v=w s.10) and

https://docs.microsoft.com/en-us/windows/deployment/upgrade/resolve-windows-10-upgrade-errors#log-files

But they require a lot of time and digging, and apparently they are not enough to find the original install date. Just indications that the system was updated/upgraded, and when.

If we check \HKLM\SYSTEM\Setup\ or the Setup subkey in the SYSTEM key of the registry we can see a list (if one more than one upgrades/updates were installed) similar to this:

| 16 | 2018-02-01 17:19:30                                                        |
|----|----------------------------------------------------------------------------|
| 0  | 2017-07-30 07:38:08                                                        |
| 2  | 2017-07-30 08:29:56                                                        |
| 0  | 2018-01-02 19:05:00                                                        |
| 0  | 2017-07-30 07:38:08                                                        |
| 1  | 2017-07-30 07:38:08                                                        |
| 1  | 2018-01-13 07:18:17                                                        |
| 1  | 2017-07-30 07:38:08                                                        |
| 0  | 2017-07-30 07:38:08                                                        |
| 6  | 2017-07-30 07:38:08                                                        |
| 1  | 2018-01-02 22:26:05                                                        |
| 22 | 2017-07-30 07:38:08                                                        |
| 28 | 2017-07-30 07:38:08                                                        |
| 27 | 2017-07-30 07:38:08                                                        |
| 0  | 2017-07-30 07:38:12                                                        |
| 0  | 2017-07-30 08:29:21                                                        |
| 0  | 2017-07-30 08:30:37                                                        |
| 0  | 2018-01-02 22:52:03                                                        |
| 0  | 2017-07-30 07:38:09                                                        |
|    | 0<br>2<br>0<br>0<br>1<br>1<br>1<br>0<br>6<br>1<br>22<br>28<br>27<br>0<br>0 |

## Opening the oldest "Source OS (Updated on" subkey we can see something like this:

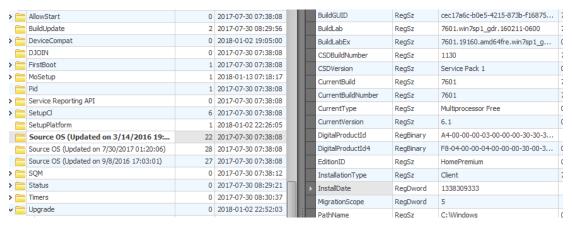

|   | EditionID        | RegSz    | HomePremium             | C8-D0-7A-00       |
|---|------------------|----------|-------------------------|-------------------|
|   | InstallationType | RegSz    | Client                  | 7A-00-C8-A9-7A-00 |
| F | InstallDate      | RegDword | 1338309333              |                   |
|   | MigrationScope   | RegDword | 5                       |                   |
|   | PathName         | RegSz    | C:\Windows              | 00-00-00-00-00    |
|   | ProductId        | RegSz    | 00359-OEM-8992687-00015 | 00-00-00-00       |
|   | ProductName      | RegSz    | Windows 7 Home Premium  | 00-00-00-00-00    |

Where we have another InstallDate value. We see that the system under examination had Win 7 Home Premium with an install date of 1338309333 (Unix seconds) or 29-May-12 16:35:33, which is 5 years earlier than the InstallDate we found at the beginning.

Let's check another system to verify what we just found:

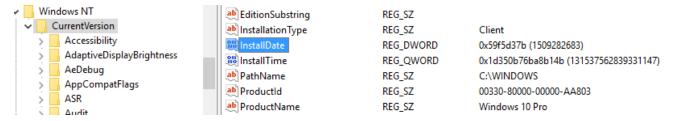

This is a Windows 10 Professional system with install date of 1509282683 (29-Oct-17 13:11:23).

If we check the "SYSTEM\Setup" subkey we can see a list of Source OS subkeys

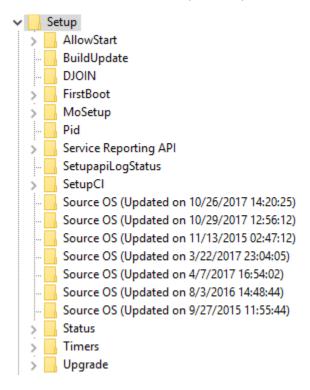

So let's open the oldest one "Source OS (Updated on 9/27/2015 11:55:44)":

| REG_SZ    | Client                                     |
|-----------|--------------------------------------------|
| REG_DWORD | 0x52607ed8 (1382055640)                    |
| REG_DWORD | 0x00000005 (5)                             |
| REG_SZ    | C:\Windows                                 |
| REG_SZ    | 00181-00004-73330-AB885                    |
| REG_SZ    | Windows 8.1 Pro with Media Center          |
|           | REG_DWORD<br>REG_DWORD<br>REG_SZ<br>REG_SZ |

were we see that this system started it's life as a Windows 8.1 Professional back in 18-Oct-13 12:20:40.

But let's open the next 'Source OS' subkey, "Source OS (Updated on 11/13/2015 02:47:12)":

|                       | -         |                                        |
|-----------------------|-----------|----------------------------------------|
| installDate [18]      | REG_DWORD | 0x5607be5c (1443348060)                |
| InstallTime           | REG_QWORD | 0x1d0f90b69b4b7e2 (130878216607152098) |
| MigrationScope        | REG_DWORD | 0x00000005 (5)                         |
| ab PathName           | REG_SZ    | C:\Windows                             |
| ab ProductId          | REG_SZ    | 00330-80000-00000-AA726                |
| <b>ab</b> ProductName | REG_SZ    | Windows 10 Pro                         |

We can see that after the system was upgraded "Source OS (Updated on 9/27/2015 11:55:44)" from Win 8.1 pro to Win10 pro, the install date changed to 27-Sep-2015.

## Happy hunting :)

PS: This applies to Win 10 PCs - Haven't checked any Win 8/8.1 or earlier versions but I bet that the above also apply.